CENTRUM OBLICZENIOWE POLSKIEJ AKADEMII NAUK

# ZASTOSOWANIE METOD MATEMATYCZNYCH I TECHNIKI OBLICZENIOWEJ W EKONOMICE

MATERIAŁY ZE SZKOŁY LETNIEJ LIPIEC 1964

WARSZAWA 1966 PAŃSTWOWE WYDAWNICTWO NAUKOWE

CENTRUM OBLICZENIOWE POLSKIEJ AKADEMII NAUK

# ZASTOSOWANIE METOD MATEMATYCZNYCH I TECHNIKI OBLICZENIOWEJ W EKONOMICE

MATERIAŁY ZE SZKOŁY LETNIEJ LIPIEC 1964

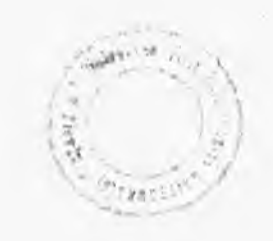

WARSZAWA 1966 PAŃSTWOWE WYDAWNICTWO NAUKOWE

## **REDAKTOR NAUKOWY Mieczysław Warmus**

 $\sim$ 

REDAKTOR WYDAWNICZY Jan Lipski

60 No ma

l.

 $\sim$ 

J,

ż

#### Printed in Poland

**Państwowe Wydawnictwo Naukowe Oddział w Łodzi 1966**

Wydanie I. Nakład 900 + 100 egz. Ark. wyd. 13,75, ark. druk. 14,00 + 1 wkł. Papier offset, kl. III, 70 *g. 70 x* 100. Oddano do druku 1. VII. 1966 r Druk ukończono w lipcu 1966 r. Zam. 487. N–9 Cena zł 27,—

> **Zakład Graficzny PWN Łódź, ul. Gdańska 162**

## **SPIS TREŚCI**

 $\sim$ 

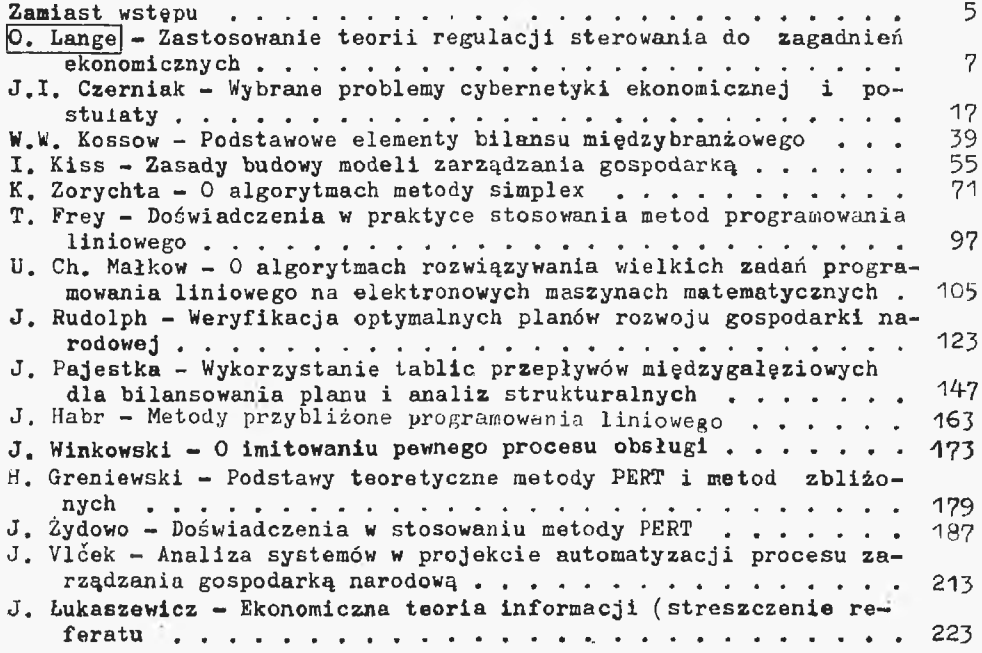

 $\mathcal{O}(\frac{1}{\epsilon})$ 

*JAN ŻYDOWO Centralne Biuro Konstrukcji Okrętów - Gdańsk*

#### DOŚWIADCZENIA W STOSOWANIU METODY PERT

Od wielu lat w całym świecie trwa ustawiczny wysiłek, by w dziedzinie zarzadzania i planowania wprowadzać takie metody, które by eliminowały do minimum ryzyko podejmowania decyzji. Od szeregu też lat nolski przemysł okrętowy prowadził intensywne prace, mające na celu polepszenie metod planowania i kontroli przebiegu budowy statków morskich oraz przebiegu wszystkich prac przygotowawczych, związanych z budową statków. Osiągnięto też duże sukcesy w tym zakresie, które się wyrażały m. in. umiejętnością precyzyjnego przewidywania terminów oddawania,statków do eksploatacji, jeszcze przed przystąpieniem do ich budowy, przy cyklach produkcyjnych sięgających 2 lat, a nawet więcej. Jednakże prawdziwy postęp w tej dziedzinie był możliwy dopiero po zastosowaniu w przemyśle okrętowym elektronicznych maszyn cyfrowych. Maszyny te umożliwiły bowiem stosowanie w planowaniu metod, jakie uprzednio były nieosiągalne. Taką metodą, w sposób szczególny odpowiadającą specyfice budowy okrętów, jest każda metoda planowania i kontroli przedsięwzięć oparta na siatkach zależności. Metody oparte na siatkach zależności są bowiem szczególnie przydatne dla wszelkich przedsięwzięć o charakterze jednostkowym. Takim przedsięwzięciem jest m. in. budowa statku morskiego. Również takim przedsięwzięciem jest proces tworzenia dokumentacji konstrukcyjnej dla statku. Najbardziej znane to CPN - "Critical Path Method" lub PERT - ''Programm Evaluation and Review Techniąue".

Wspomniałem o budowie statków oraz o wykonawstwie dokumentacji konstrukcyjnej dla statków, ponieważ do tych celów po raz pierwszy zastosowaliśmy metodę PERT. Warto wspomnieć, jak do tego doszło, jakie czynniki złożyły się na to, że praktyczne wprowadzenie tej metody do produkcji było możliwe. Trzeba stwierdzić, że pierwszym czynnikiem były przede wszystkim dane statystyczne, którymi dysponował przemysł okrętowy po wieloletnich pracach nad usprawnieniem planowania budowy statków. W wyniku tych prac, zajmujący się nimi personel nabrał ogromnej praktyki zarówno jeśli chodzi o technologię budowy 3tątków, jak i prace planistyczne.

Z drugiej strony wprowadzenie metody PERT w pełnym zakresie do praktycznego użytkowania w przemyśle okrętowym stało się możliwe po uzyskaniu przez Ośrodek Badawczy Przemysłu Okrętowego nowoczesnej maszyny cyfrowej. To doskonałe narzędzie pracy, wokół którego zgrupowany został zespół uprzednio już wyszkolonvch matematyków, umożliwiło jej wykorzystanie natychmiast po zainstalowaniu i uruchomieniu. Tego rodzaju baza dała podstawy dojrzałej grupie inżynierów praktyków, zajmujących się w Ośrodku sprawami technologii budowy okrętów i organizacji stoczni, do opracowania zasad i zakresu stosowania metody PERT w naszym przemyśle okrętowym.

Trzeba tu wyraźnie podkreślić, że właśnie takie zespolenie fachowców z dwóch dziedzin - inżynierów-teclinologów z wieloletnią praktyką i zdolnych matematyków - pozwoliło na szybkie opanowanie, a następnie wdrożenie do praktyki metody PERT. Pozwoliło następnie na jej dalsze rozwinięcie i rozszerzenie zakresu stosowania.

Oczywiście metoda PERT może być stosowana wszędzie, nie tylko w budownictwie okrętowym. Może być zastosowana do każdego skomplikowanego przedsięwzięcia, które należy realizować. Inaczej można powiedzieć, że chyba trudno byłoby znaleźć takie przedsięwzięcia, których zależności i związki wewnętrzne nie mogłyby być objęte tą metodą.

Należy przy tym podkreślić, że gospodarka państw socjalistycznych - gospodarka ściśle planowa - daje ogromną przewagę w możliwościach stosowania metod opartych na siatkach zależności, w porównaniu z państwami kapitalistycznymi.Świadczy o tym szereg publikacji z krajów kapitalistycznych, które podają trudności w jej wprowadzaniu do przemysłu, o czym zresztą mieliśmy możność przekonać się również w naszych osobistych kontaktach.

Metoda PERT ułatwia planowanie i kontrolę realizacji każdego przedsięwzięcia na każdym szczeblu zarządzania, dając przy użyciu maszyn cyfrowych dodatkowe informacje o wielkiej wartości dla kierownictwa, którego uzyskanie przy dotychczas stosowanych metodach nie było możliwe. Stad jej rosnąca popularność przede wszystkim w Stanach Zjednoczonych, a od niedawnego czasu również i w niektórych krajacli europejskich. 0 jej popularności i powszechnie uznanej wartości świadczy fakt, że przy niektórych zamówieniach rządowych w Stanach Zjednoczonych załączenie do oferty siatki zależności wraz z analizą przeprowadzoną na maszynie cyfrowej jest obligatoryjne. Bez tego składnika oferta nie jest rozpatrywana.

Podane powyżej nowody świadczą o wielkiej celowości i przydatności omawianych metod dla naszej socjalistycznej gospodarki na każdym szczeblu zarządzania, przy kierowaniu wszelkimi przedsięwzięciami względnie badaniami naukowymi, zakrojonymi na szerszą skalę.

Pracami nad metodą PERT, a ściślej mówiąc nad metodami planowania opartymi o siatki' zależności, Ośrodek Badawczy Przemysłu Okrętowego zaczął zajmować się przed blisko dwoma laty. Pierwsze nasze rozeznanie opierało się na dostępnej literaturze amerykańskiej oraz na pewnych informacjach od firm angielskich produkujących maszyny cyfrowe. Znaczenie tej metody dla potrzeb naszego przemysłu okrętowego, jak również

dla potrzeb innych gałęzi przemysłu stało się dla nas zrozumiałe bardzo szybko. Wkrótce opanowaliśmy technikę sporządzania wykresów siatkowych oraz opracowaliśmy klucz do przejścia z powszechnie stosowanych wykresów Gantta do siatek za-<br>leżności, Klucz ten okazał sie nadzwyczaj pomocny przy jnleżności. Klucz ten okazał się nadzwyczaj pomocny przy struktażach oraz wykonywaniu pierwszych prac przygotowawczych przez nowo wyszkolony personel.

Przykłady różnych form zapisu w układzie siatki zależności i przejścia na te formy z wykresów Gantta, podane w tablicy 1 , w zasadzie wyczerpują wszystkie przypadki i pozwalają na skonstruowanie siatek zależności nawet najbardziej skomplikowanego przedsięwzięcia. Układ tablicy jest bardzo przejrzysty i nie wymaga dalszych objaśnień. Z tablicy tej jednak wynika w sposób bezpośredni jedna z wielkich zalet tego rodzaju graficznego odwzorowania przedsięwzięcia w stosunku do wykresów Gantta. Mianowicie przy wykresie Gantta dla osiągnięcia jednoznaczności powiązań i zależności konieczne jest w wielu przypadkach,dodatkowo, słowne objaśnienie. Z wykresu siatkowego natomiast wszelkie powiązania wynikają w sposób jednoznaczny, bez konieczności dawania dodatkowych komentarzy. Siatka zależności w sposób precyzyjny odwzorowuje przebieg zamierzonego procesu wykonawczego. Dodatkowo można stwierdzić, że podczas gdy wykres Gantta dla jakiegoś przedsięxvzięcia wymaga kilku czy kilkunastu stron, to wykres siatkowy dla tego samego przedsięwzięcia zmieści się na jednej kartce papieru. Oczywiście łatwość i przejrzystość takiego wykresu, w którym całość można objąć jednym rzutem oka, nie wymaga komentarzy. Do zalet wykresu siatkowego wrócimy jeszcze w dalszej części wykładu.

Jednakże poważny krok w dalszych pracach nad zastosowaniem metody PERT można było zrobić dopiero po zainstalowaniu w Ośrodku Badawczym własnej maszyny cyfrowej przed około rokiem. Od tego momentu można było rozpocząć własne prace oraz zakrojone na szerszą skalę szkolenie. W okresie bowiem niecałego ostatniego roku o materiały instruktażowe, opracowane i wydane w naszym Ośrodku, zwróciło się *do* nas ponad 300 przedsiębiorstw i instytucji z całego kraju. Wiele z nich stało się naszymi stałymi klientami, a niektóre rozpoczęły u siebie prace, bazując na programie wykonanym *dla* polskiej maszyny cyfrowej - UMC. Instruktaż i przeszkolenie przeszło w tym czasie ponad 800 pracowników przemysłu i innych instytucji. Wielu z nich posługuje się poznaną u nas metodą w swojej codziennej pracy. Udzieliliśmy również wielu konsultacji i przekazaliśmy nasze opracowania delegacjom, jakie u nas w tym celu bawiły, z zaprzyjaźnionych krajów naszego obozu.

Wydaje mi się zbyteczne wspominać tutaj o zasadach i podstawowych pojęciach metody PERT, ponieważ sądzą, że są one dostatecznie znane. Dlatego przystąpię do praktycznych aspektów jej stosowania i rozwijania w naszym Ośrodlai. Naszym poligonem doświadczalnym, na którym zaczęliśmy pierwsze praktyczne próby, był wydział montażu kadłubów K-3 Stoczni Gdańskiej, liczący 1500 robotników oraz Biuro Konstrukcyjne Stoczni im. Komuny Paryskiej. Na Wydziale K-3 metoda PERT znalazła zastosowanie przy budowie kadłubów statków morskich, natomiast w biurze konstrukcyjnym - przy planowaniu i kontroli

przebiegu prac przy projektowaniu statków. Te dwa przykłady świadczą o wielkiej różnorodności zastosowań metody. Z jednej strony planowanie i kontrola prac montażowych ciężkich elementów, z drugiej zaś - planowanie twórczej pracy umysłowej. W obydwu przypadkach metoda si§ przyjęła i zdała egzamin życia w ponad jednorocznym okresie stosowania. W obydwu przypadkach istniała ścisła współpraca z Ośrodkiem Badawczym i duży entuzjazm ze strony pracowników stoczni.Bez tej współpracy, bez wzajemnego zrozumienia osiągnięcie szybkiego tempa wprowadzania metody do coraz nowych zagadnień nie byłoby możliwe. Początkowo do praktycznych obliczeń posługiwaliśmy się programem firmowym, oznaczonym LO-1, dostarczonym nam razem z maszyną Elliott 803. W stosunkowo jednak krótkim czasie okazało się, że program ten nie jest wystarczający do zaspokojenia bieżących potrzeb, bowiem wyniki obliczeń drukowane były w formie nie nadającej się do bezpośredniego użytku w produkcji. Chodzi o to, że według tego programu w tablicy wyników maszyna drukuje kolejne dni czy też inne jednostki czasu dla poszczególnych zdarzeń, od dowolnego momentu początkowego. Dane te wymagały dodatkowej przeróbki, tak aby mogły być zrozumiałe dla każdego użytkownika; przede wszystkim powinny posiadać konkretne daty kalendarzowe. Niezależnie od tego tabulogram zawiera czynności zamieszczone w porządku topologicznym, a więc ten sam wykonawca występuje kilka lub więcej razy w różnych miejscach tabulogramu (tabli-<br>ca 2).  $2)$ .

Ta forma wyników zaczęła być istotnym hamulcem na drodze upowszechniania metody, szczególnie wśród niższego personelu technicznego, a mianowicie wśród majstrów. Zdaliśmy sobie sprawę, że dalszy rozwój zastosowania metody PERT uzależniony jest od tego, czy potrafimy uzyskać bezpośrednio z maszyny takie formy wyników, które bez dalszych ręcznych przeróbek będą odpowiadały potrzebom majstra, kierownika czy dyrektora, jednym słowem będą odpowiadały potrzebom każdego szczebla zarządzania. Poza tym informacja z maszyny, odnosząca się wyłącznie do terminów prac, jest informacją bardzo wycinkową. Narastała potrzeba uwzględnienia dodatkowych czynników, a przede wszystkim uwzględnienia przynajmniej niektórych środków, niezbędnych do realizacji zamierzonego przedsięwzięcia .

Z powyższego wynika najważniejszy wniosek, warunkujący uzyskanie dobrych praktycznych rezultatów przy wprowadzaniu metod opartych o siatki zależności; uzyskiwane z maszyny cyfrowej wyniki obliczeń siatek zależności muszą zawierać wszystkie dane potrzebne bezpośredniemu użytkownikowi, w formie nie wymagającej dalszego, ręcznego przepracowania.

Istnieją już obecnie metody, które uwzględniają - obok związków czasowych - również szereg niezbędnych środków dla realizacji przedsięwzięcia, wartościują te środki i następnie przeprowadzają optymalizację ich zużytkowania .Jedna z bardziej znanych metod tego rodzaju została nazwana skrótem RAMPS od pełnej nazwy Resources Allocation and Multiproject Scheduling. Jednakże jej zastosowanie wymaga maszyny matematycznej o takich parametrach, jakie w chwili obecnej są dla nas niedostępne. Niezależnie od tego twórcy programu, z którymi mieliśmy możność sprawę przedyskutować, są trochę sceptycznie nastawieni, jeżeli chodzi o szerokie stosowanie tody RAMPS. Uważają, że konieczna jest szozegółowa analiza<br>opłacalności jej stosowania oraz każdorazowa adaptacja dla opłacalności jej stosowania oraz każdorazowa adaptacja zamierzonych celów przed przystąpieniem do prac przygotowawczych. Zresztą, o ile nam wiadomo, program ten jest obecnie przepracowywany.

Dlatego też bardziej prawidłowa jest własna droga rozwojowa, uwzględniająca własne, specyficzne potrzeby oraz własne możliwości techniczne, I taką drogą poszliśmy.

Jak już wspomniałem, wyniki programu LO-1 przestały wystarczać i ich forma, aby nie hamować wprowadzania metody do praktyki, wymagała odpowiedniego zmodyfikowania 1 rozwinięcia. Pierwszym krokiem było wprowadzenie dat kalendarzowych, jako wynik obliczeń siatki. Program opracowany w naszym Ośrodku przyporządkowuje ponumerowanym dniom, liczonym kolejno od początku realizacji przedsięwzięcia, odpowiednie daty kalendarzowe. Jako początek przedsięwzięcia można ustalić dowolną datę. Podporządkowanie dat kalendarzowych może się odbywać dowolnie, jednym z dwóch następujących sposobów:

a) uwzględnia się wszystkie dni w roku, niezależnie od tego, czy są to dni ustawowo wolne od pracy czy nie,

b) uwzględnia się tylko dni robocze w roku, z wyłączeniem dni ustawowo wolnych od pracy w Polsce. W tym przypadku termin końcowy jest odpowiednio przesunięty o ilość dni wolnych od pracy.

Tabulogram, wykonany według aat kalendarza, przedstawia tablica 3. Oczywiście istnieje w razie potrzeby możliwość zastosowania wszelkich innych kombinacji kalendarza, np. dla pięciodniowego tygodnia pracy. Kaldendarz według sposobu a) używany jest przy pracy ciągłej, również w niedzielę i święta, przy planowaniu perspektywicznym itp., natomiast według sposobu b) - przy normalnym trybie prowadzenia prac.

Jednakże w dalszym ciągu nie? były rozwiązane trudności bezpośrednich użytkowników, wynikające z braku pogrupowania w tabulogramie czynności wykonywanych przez jedną grupę mistrzowską, wydział, brygadę czy też zespół inżynierów. Wybieranie i ręczne sortowanie tych czynności z tabulogramu było bardzo żmudne i długotrwałe i zniechęcało do stosowania metody. Przy tym, jak wynikło z naszej analizy, samo sortowanie czynności według wykonawców również nie rozwiązuje całości sprawy, nie daie bowiem jeszcze kierownikowi danego odcinka prac pełnej informacji o terminach. Zgodnie z techniką zarządzania nadzwyczaj wygodne i praktyczne jest posegregowanie i ułożenie czynności w tabulogramie w pewnych przypadkach, np. według rosnących dat najwcześniejszych terminów rozpoczęcia lub też według rosnących wielkości zapasów czasowych,^ względnie też najwcześniejszych czy najpóźniejszych terminów zakończenia prac. Dopiero taki tabulogram, posortowany według wykonawców, a wewnątrz według jednego z dowolnych kryteriów czasowych w zależności od aktualnej potrzeby, stanowić może pełną i zrozumiałą dyrektywę czasową dla wykonania powierzonych zadań. Przykłady takich tabulogramów pokazuje tablica 4.

Trzeba stwierdzić, że dopiero zakończenie prac nad sformułowanymi w ten sposób programami pozwoliło na szersze za-

stosowanie metody PERT w planowaniu operatywnym. Doszło bowiem do zrealizowania postulatu postawionego uprzednio: wykonawca otrzymuje i posługuje się bezpośrednio tabulogramem wykonanym przez maszynę cyfrową. Uzupełnienia wymaga tylko nomenklatura czynności, której ze względu na zbyt jeszcze małą pamięć naszej maszyny nie możemy drukować. Jednakże jej ręczne uzupełnienie nie przedstawia żadnych trudności, a poza tym nie we wszystkich przypadkach jest potrzebne.

Opisane tutaj pokrótce programy pozwalają na planowanie terminów zadań operatywnych. Odnosi się to do jednego przedsięwzięcia. Ale zarówno w biurach konstrukcyjnych, jak i na pochylniach projektuje się, względnie buduje, równocześnie kilka statków. Mamy więc do czynienia z kilku przedsięwzięciami jednocześnie. W takim układzie nie wystarcza już planowanie i kontrola terminów dla każdego przedsięwzięcia oddzielnie, istnieją bowiem wewnątrz przedsiębiorstwa czynniki, które wiążą między sobą oddzielne przedsięwzięcia dodatkowymi zależnościami. Najczęściej takim czynnikiem jest moc produkcyjna, która limituje postęp prac na wszystkich przedsięwzięciach. Konieczna jest właściwa dyslokacja mocy produkcyjnej dla zapewnienia odpowiedniego postępu prac oddzielnie w stosunku do każdego przedsięwzięcia. Jest to zagadnienie bardzo ważne już nie dla bezpośredniego wykonawcy, a dla wyższych szczebli zarządzania. Aby uzyskać możliwość bilansowania środków na wykonanie zadań, zostały przez nas opracowane dalsze programy na maszynę cyfrową. Przy pomocy tych programów można przeprowadzić analizę różnych środków, koniecznych dla realizacji przedsięwzięcia, sumowanych w sposób narastający lub też sumowanych w kolejnych przekrojach czasu.

Możliwe są następujące warianty obliczeń:

a) Sumowanie w dowolnych przedziałach czasu narastania różnego rodzaju kosztów związanych z realizacją dowolnego przedsięwzięcia analizowanego na bazie siatki zależności. Rozróżnia się 3 rodzaje kosztów:

1) koszty, które spływają w momencie rozpoczęcia danej czynności, np. koszty wynikające z pobierania materiałów i urządzeń z magazynu w chwili rozpoczęcia prac;

2) koszty, których spływ rozkłada się proporcjonalnie do czasu trwania czynności, np. koszt robocizny;

3) koszty, które spływają w momencie zakończenia czynności, np. koszty prao wykonanych przez firmy kooperujące i fakturowane w momencie ich zakończenia.

Koszty te można sumować w 2 brzegowych wariantach:

1) przy założeniu, że każda czynność jest realizowana w czasie najwcześniej możliwym;<br>2) przy założeniu, że każda

czynność jest realizowana w czasie najpóźniej dopuszczalnym.

Rzeczywisty lub oczekiwany spływ kosztów powinien się mieścić między tymi wariantami granicznymi. Wyniki umożliwiają bezpośrednie sporządzenie planu kosztów.Kształtowanie się kosztów poza wariantami granicznymi w trakcie realizaoji projektu świadczy o nieprawidłowościach, które należy przeanalizować .

b) Sumowanie narastania w czasie 5 różnych środków (np. 5 składników kosztów według układu kalkulacyjnego, robotników, 5 grup zawodowych itp.).

c) Sumowanie tych samych środków dla 5 różnych przedsięwzięć (np. 5 statków, budowli itp.) w dowolnie zadanym przedziale czasu i przy dowolnych stanach zaawansowania poszczególnych projektów.

d) Sumowanie ilości zatrudnionych pracowników w kolejnych dniach realizacji dowolnego przedsięwzięcia. Program uwzględnia możliwość zatrudnienia 8 różnych grup pracowników. Uzyskane wyniki umożliwiają bezpośrednie porównanie zatrudnienia z dysponowaną mocą produkcyjną i określenie okresowych spiętrzeń prac.

e) Sumowanie ilości zatrudnionych przy założeniu, że czasy trwania poszczególnych czynności są określone w godzinach.

Te wszystkie programy dały możliwość bardziej kompleksowego planowania i kontroli produkcji i pozwoliły nam na wykonanie schematu sterowania realizacją przedsięwziąć jednostkowych przy użyciu elektronowych maszyn cyfrowych (tablica 5).

Schemat ten ilustruje drogę postępowania przy planowaniu przedsięwzięć i kontroli ich realizacji przy pomocy maszyny cyfrowej, z wykorzystaniem programów, jakimi w chwili obecnej dysponuje Ośrodek Badawczy. Należy tu zwrócić uwagę na istniejące sprzężenia zwrotne, które zachodzą pomiędzy wynikami obliczeń przeprowadzonych przy pomocy poszczególnych programów a założeniami i danymi wyjściowymi do tych obliczeń. Jest bowiem zrozumiałe, że analiza wyników może spowodować konieczność rewizji założeń całego planu. W takim układzie należy obliczenia powtórzyć, zmieniając odpowiednio dane wyjściowe aż do uzyskania wyników, które w sposób optymalny zabezpieczają interes przedsiębiorstwa. Schemat daje przejrzysty pogląd na całość posiadanych przez nas obecnie programów w zakresie planowania i kontroli przedsięwzięć na bazie siatek zależności.

Tak przedstawia się aktualny stan naszych prac nad metodami planowania opartymi o siatki zależności.Korzysta z nich stale kilkadziesiąt przedsiębiorstw z całej Polski, a ilość użytkowników wciąż wzrasta. Obok stoczni i zakładów przemysłu okrętowego - Zjednoczenie Budowy Maszyn Ciężkich i Kotłów, Zakłady Chemiczne Oświęcim, Zakłady Azotowe oraz szereg biur projektowych. Zakres stosowania jest bardzo szeroki i obejmuje zarówno inwestycje, jak i wiele gałęzi przemysłu.

A oto szereg zalet, jakie posiadają metody oparte na siatkach zależności:

1. Metoda jest niezmiernie prosta, nie wymaga od użytkowników żadnej znajomości techniki obliczeń na maszynach cyfrowych ani zasad programowania. Dwu- lub trzygodzinne przeszkolenie umożliwia przyswojenie sobie jej zasad w stopniu wystarczającym, by móc przystąpić do jej stosowania,

2. Metoda nie wymaga zbierania żadnych dodatkowych danych statystycznych ponad te, które w normalnie prosperującym przedsiębiorstwie i tak muszą być gromadzone.'

3. Metoda umożliwia szybkie przeliczenie wielu wariantów planów przedsięwzięć, składających się na plan przedsiębiorstwa o dużej ilości czynności, oraz natychmiastowe urealnienie i dostosowanie ich do konkretnej sytuacji produkcyjnej, eliminując w sposób oczywisty potrzebę ich upraszczania czy zawężania.

4. Metoda pozwala kierownictwu na skoncentrowanie wysiłków i uwagi przede wszystkim na "czynnościach krytycznych" i<br>objetych tzw. strefa krytyczna oraz na ich specjalne zabezobjętych tzw. strefą krytyczną oraz na ich specjalne pieczenie, np. przez trzymanie w pogotowiu brygad awaryjnych, rezerwowych maszyn, magazynów części zapasowych, priorytet przy rozdziale środków transportowych, zarezerwowanie ków na pracę w godzinach nadliczbowych, prace zlecone itd.

5. Metoda umożliwia ekonomiczne wykorzystanie sił i środków przy realizacji czynności nielimitujących, posiadających zapasy czasów, poprzez planowe dokonywanie przerzutów mocy produkcyjnej na odcinki bardziej zagrożone.

6. Metoda zmusza personel techniczny przedsiębiorstwa do ustalenia prawidłowych, logicznych powiązań i zależności, a tym samym do wnikliwego przemyślenia realizacji całego projektu.

7. Siatka zależności daje jasny graficzny obraz wszelkich powiązań. Dyskusja nad nią w gronie personelu kierowniczego realizującego dane przedsięwzięcie stwarza warunki do zrozumienia obustronnych potrzeb i problemów oraz umożliwia łatwą kontrolę, czy wszystkie czynności limitujące zostały uwzględnione i prawidłowo umieszczone. Przy zmianach osobowych w kierownictwie przejmujący dany odcinek pracy może łatwo zorientować się w istniejącej sytuacji.

8. Już pierwsze przeliczenie podaje czynności leżące na drodze krytycznej lub objęte strefą krytyczną, których czas trwania musi być dokładnie przeanalizowany i określony, oraz czynności posiadające luzy, gdzie dokładność określenia czasu trwania nie jest tak ważna; oszczędza to wiele pracy służbom technicznym i planowania.

9. W wyniku wyznaczenia drogi krytycznej metoda ta pozwala na ścisłe określenie wszystkich punktów zagrożenia i umożliwia prowadzenie odpraw kontrolnych tylko z pracownikami odpowiedzialnymi za realizację czynności leżących na drodze krytycznej, względnie objętych sferą krytyczną. Metoda daje równocześnie doskonałą wskazówkę do nalci erowywania ruchu zobowiązaniowego .

10. Po pewnym zaawansowaniu realizacji danego zamierzenia w sposób prosty można uaktualnić i sporządzić siatkę zależności dla pozostałej do realizacji części projektu.

11. Łatwa możliwość aktualizacji planów produkcyjnych w połączeniu z kalendarzem terminów pozwala na precyzyjne planowanie terminów dostaw materiałowych, zmniejszenie nadmiernego wyprzedzania tych dostaw, a tym samym zmniejszenie zapasów materiałowych i zwiększenie rotacji środków obrotowych.

12. Stosowanie kompletnej metody umożliwia znalezienie najekonomiczniejszego wariantu, dając jednocześnie rękojmię zakończenia danego zamierzenia w optymalnym czasie.

W świetle powyższego efektywne zastosowanie metody PEHT poza przemysłem okrętowym widzimy już obecnie przede wszystkim tam, gdzie mamy do czynienia z nowymi realizacjami o nieznanym przebiegu i czasie trwania poszczególnych czynności, a tym samym liczymy się z koniecznością wprowadzania w miarę postępu prac - częstych zmian. Owocne zastosowanie widzimy również we wszystkich zamierzeniach o jednostkowym charakterze, wymagających ścisłej koordynacji prac wielu wykonawców. Do takich zamierzeń należą:

1. Prowadzenie długotrwałych i skomplikowanych prac badawczo-doświadczalnych ,

2. Opracowanie dokumentacji konstrukcyjnej i projelctowo- -kosztorysowej wszystkich urządzeń prototypowych.

3. Przygotowanie oraz uruchomienie produkcji prototypu.

4. Zmiana asortymentu i uruchomienie nowej produkcji.

5. Planowanie dostaw materiałowych i kooperacyjnych.

6. Budowa dużych obiektów inwestycyjnych.

7. Przeprowadzanie kapitalnych remontów, modernizacji zakładów, mniejszych inwestycji oraz likwidacji zaistniałych awarii, wymagających ścisłej koordynacji prac z bieżącą produkcją.

8. Wprowadzenie zmian organizacyjnych, reorganizacje biur, zmian systemów rozliczania kosztów, metod statystycznych itp. 9. Planowanie generalnych założeń rozwoju i modernizacji

zakładów, jak również całych gałęzi gospodarki narodowej.

Bardzo ciekawe są efekty wprowadzenia metody PERT w stoczniach i biurach konstrukcyjnych. Efekty te sięgają do różnych dziedzin działalności przedsiębiorstw. Poniższe przykłady czerpiemy z przemysłu okrętowego, który najdłużej u nas metodę PERT stosuje. Jednak podobne wnioski można będzie z pewnością wyciągnąć i w innych gałęziach przemysłu.

Pierwszą, podstawową zaletą jest wprowadzenie ogólnego porządku w realizacji każdego przedsięwzięcia. Już samo wykonanie siatki zależności zmusza personel techniczny do szczegółowej analizy istniejącej technologii, istniejących powiązań i zależności. W wielu przypadkach samo wykonanie siatki zależności, jeszcze bez przeliczeń na maszynie cyfrowej, nasuwało wnioski dotyczące zmian technologii, które prowadziły bądź to do zwiększenia wydajności pracy, bądź też do skrócenia cyklów produkcyjnych. Przykładem tego może być budowa silnika okrętowego w Stoczni Gdańskiej, gdzie w czasie sporządzania siatki zostały ujawnione przy montażu łożysk i wału korbowego pętle, których zlikwidowanie skróciło prace przy całym silniku o 7 dni.

Wprowadzenie metody było bodźcem również do szeregu zmian organizacyjnych. W Biurze Konstrukcyjnym Stoczni im. Komuny Paryskiej dzięki wprowadzeniu do planowania metody PERT stało się możliwe odciążenie głównych konstruktorów statków od kontroli terminów wykonawstwa dokumentacji przez poszczególne wydziały konstrukcyjne. Kontrolę tę przejął dział planowania Biura i prowadzi ją w sposób bardziej efektywny i przy pomocy mniejszego personelu, na podstawie siatek zależności i rezultatów obliczeii z maszyny cyfrowej. Główni konstruktorzy odzyskali dużo czasu dla wypełniania swoich zasadniczych zadań - nadzoru nad techniką i stosowanymi rozwiązaniami konstrukcyjnymi .

Natomiast kierownictwo oddziału CBKO-1 w Szczecinie na podstawie analizy siatek zależności dla projektów statków zastanawia się obecnie nad celowością przeprowadzenia reorganizacji. Zostały mianowicie ujawnione obustronne powiązania pomiędzy działem obliczeń teoretycznych a głównymi konstruktorami, które występują w różnych fazach projektowania statku, Rozważa się zatem celowość połączenia tych dwóch grup pracowników, co przesunie koordynację z wyższego szczebla zarządzania na niższy, a poprzez bezpośredni kontakt pracowników usprawni działalność.

Ciekawe są również wnioski dotyczące zakresów poszczególnych etapów dokumentacji. Uznano mianowicie za celowe dla jednostek B29 przesunięcie wykonawstwa części dokumentacji z fazy projektu technicznego do projektu wstępnego. Jednocześnie jednak przesunięto niektóre pozycje z fazy projektu wstępnego do projektu technicznego, ponieważ z analizy siatek wynikło, że wykonanie ich w ramach projektu wstępnego nie jest możliwe w pełnym zakresie, nie daje pełnej informacji i wymaga znacznych zmian w następnej fazie projektowania.

Przykładów tego rodzaju można by znaleźć znacznie więcej, warto jednak jeszcze wspomnieć, że dopiero sporządzenie siatki zależności dla projektu roboczego jednostki B27/III pozwoliło po raz pierwszy na ustalenie i ścisłe kontrolowanie kolejności prac, przy ponad 1000 czynności. Koordynacja prac projektu w takiej objętości, prowadzona metodami konwencjonalnymi, jak wiemy z doświadczenia, nigdy nie jest zadowalająca. Dopiero siatka zależności ujawniła szereg pętli we wzajemnych zależnościach, przy zwyczajowo przyjętym systemie wykonawstwa dokumentacji. Zmuszało to kierownictwo biura do ciągłych interwencji i straty cennego czasu. Problem staje się tym bardziej ważny, jeśli się 6weźmie pod uwagę, że do wykonania dokumentacji statku konieczne są podkładki konstrukcyjne z około 300 różnych fabryk z całego kraju, dostarczających mechanizmy, urządzenia i elementy wyposażenia statku. Koordynacja całości prac projektowych jest zatem problemem pierwszorzędnej wagi.

Nie mniej ciekawe są efekty stosowania metody PERT w bezpośredniej produkcji. I tutaj również siatka zależności jest czynnikiem wprowadzającym ogólny, porządek i koncentrację uwagi na kluczowych pozycjach planu. Średni cykl produkcyjny statku B-45 na pochylni trwa 4,5 miesiąca. Jednakże okazało się konieczne znaczne skrócenie czasu budowy jednego z tych statków. Na podstawie analizy siatki zależności opracowano szczegółowy plan działania, który przewidywał koncentrację środków na czynnościach leżących na drodze krytycznej oraz w strefie krytycznej. Szczegółowa kontrola realizacji zadań i natychmiastowe obliczenia w razie odchyleń od planu pozwoliły na wypełnienie tego zadania i uzyskanie cyklu budowy na pochylni 3 miesiące i 7 dni. Skrócenie cyklu wyniosło zatem 30% przy nieznacznej różnicy w kosztach. Przy tym generalnie uporządkowano kooperację pomiędzy warsztatami wewnątrz wydziału, jak i kooperację z innymi wydziałami stoczni. Dalsze prace, zmierzające do skrócenia cyklów produkcyjnych na pochylni, doprowadziły do wniosku, że przy istniejących metodach budowy kadłubów nie jest to możliwe. Zakładając,że urządzenia na pochylni pozostają bez zmian, należało szukać innych dróg dla realizacji tego zadania.

Jednym z istotnych momentów rzutującym na jakość prac kadłubowych jest ścisłe przestrzeganie kolejności montażu sekcji oraz kolejności spawania. Przeprowadzane uprzednio w oparciu o instrukcje technologiczne kontrole mogły nosić jedynie charakter wyrywkowy. Powszechnie używane harmonogramy Gantta nie mogą bowiem zawierać dostatecznych dyrektyw w tym zakre-

sie. Wprowadzone siatki zależności rozwiązały problem w sposób jednoznaczny. Na ich podstawie dział kontroli technicznej ma możliwość nie tylko dokonywania odbioru wykonanej już pracy, ale prowadzi bieżące, ciągłe kontrole technologii montażu kadłuba. Ta dodatkowa kontrola, która uprzednio nie była możliwa, przyczyniła się do dalszej poprawy jakości budowanych u nas kadłubów statków morskich.

Metoda PERT wytycza kierunki postępu technicznego, wskazuje miejsca, w których należy stosować nowe, bardziej wydajne metody pracy. Tak było np. w przypadku montażu szeregu sekcji, który był limitowany spawaniem leżącym na drodze krytycznej .

Stało się już praktyką, że PERT kieruje ruchem współzawodnictwa socjalistycznego w zakładzie. Kierownictwo zakładu, wspólnie ze związakami zawodowymi, potrafi obecnie celowo kierować wysiłek społeczny na przejście przez "wąskie gardło" lub - jak to obecnie nazywamy - przez drogę krytyczną. Jest to bardzo pomocne przy dokonywaniu bieżących trudności produkcyjnych.

Na zakończenie tego przeglądu praktycznych efektów, który przedstawiłem jako ilustrację do uprzednio wylibzonych zalet metody PERT, chciałbym zrobić dwie drobne dygresje natury może bardziej psychologicznej aniżeli technicznej. Kierownictwo szeregu odcinków produkcyjnych stale napotykało trudności w zakresie informacji dotyczących zakończenia poszczególnych prac montażowych. Zrozumiałe jest, że odpowiedzialny za pracę majster nie spieszy się z zawiadomieniem swego kierownika o powstałych opóźnieniach. W związku z tym działał specjalny aparat kontrolujący zakończenie podstawowych pozycji,lecz mimo to opóźnienia wykrywano dopiero wówczas, gdy zaczynały one hamować pracę innych grup majstrów. Naturalnie w tym momencie było już za późno na profilaktyczne wkroczenie ze strony kierownictwa. Wprowadzenie siatki zależności, z której korzystają majstrowie, jednoznacznie określiło pozycję każdego majstra w procesie produkcyjnym, jak również jej stosunek do innych wykonawców. Teraz już każdy wie, kto limituje jego pracę i początek czyich prac on sam limituje. Ponieważ kierow-<br>nictwo prowadzi bieżącą kontrolę zakończenia prac zgodnie nictwo prowadzi bieżącą kontrolę zakończenia prac zgodnie<br>z tabulogramem otrzymanym z maszyny cyfrowej, więc wszyscy z tabulogramem otrzymanym z maszyny cyfrowej, więc wszyscy dobrze wiedzą, że nie uda się ukryć opóźnień. Majstrowie przyjęli dwie metody postępowania w przypadku powstania opóźnień na ich odcinku pracy. Jedna z nich, najczęściej stosowana i całkowicie formalna, to przekazanie kierownictwu odpowiednio wcześnie meldunku o istniejących trudnościach. Druga, nieformalna, polega na "prywatnym" załatwieniu sprawy z kolegą,którego w sposób jednoznaczny wskazuje siatka zależności. Nie chcę szczegółowo omawiać metody prywatnego załatwiania takich spraw.

Następna dygresja to próba odpowiedzi na pytanie, dlaczego stosunkowo łatwo udawało się nam zachęcić kierownictwa różnych szczebli zarządzania do stosowania metod opartych na siatkach zależności. Doszliśmy do wniosku, że niepoślednią rolę gra tu fakt przydatności metody, jaką widzą kierownicy różnych szczebli, dla swoich celów. Mianowicie, za- 'ntercsowany kierownik sądzi, że podwładnemu potrafi narzu-

cić ostry, mobilizujący termin wykonania prac, a przełożonemu potrafi udowodnić nierealność postawionego jemu terminu. Stąd popularność metody zarówno u podwładnych, jak i przełóż onycli.

Na zakończenie pragnę jeszcze raz podkreślić, ze nieodzownym warunkiem powodzenia w praktycznym wprowadzaniu omawianej metody jest w pierwszym etapie wspólna, zespołowa pra-

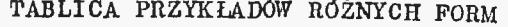

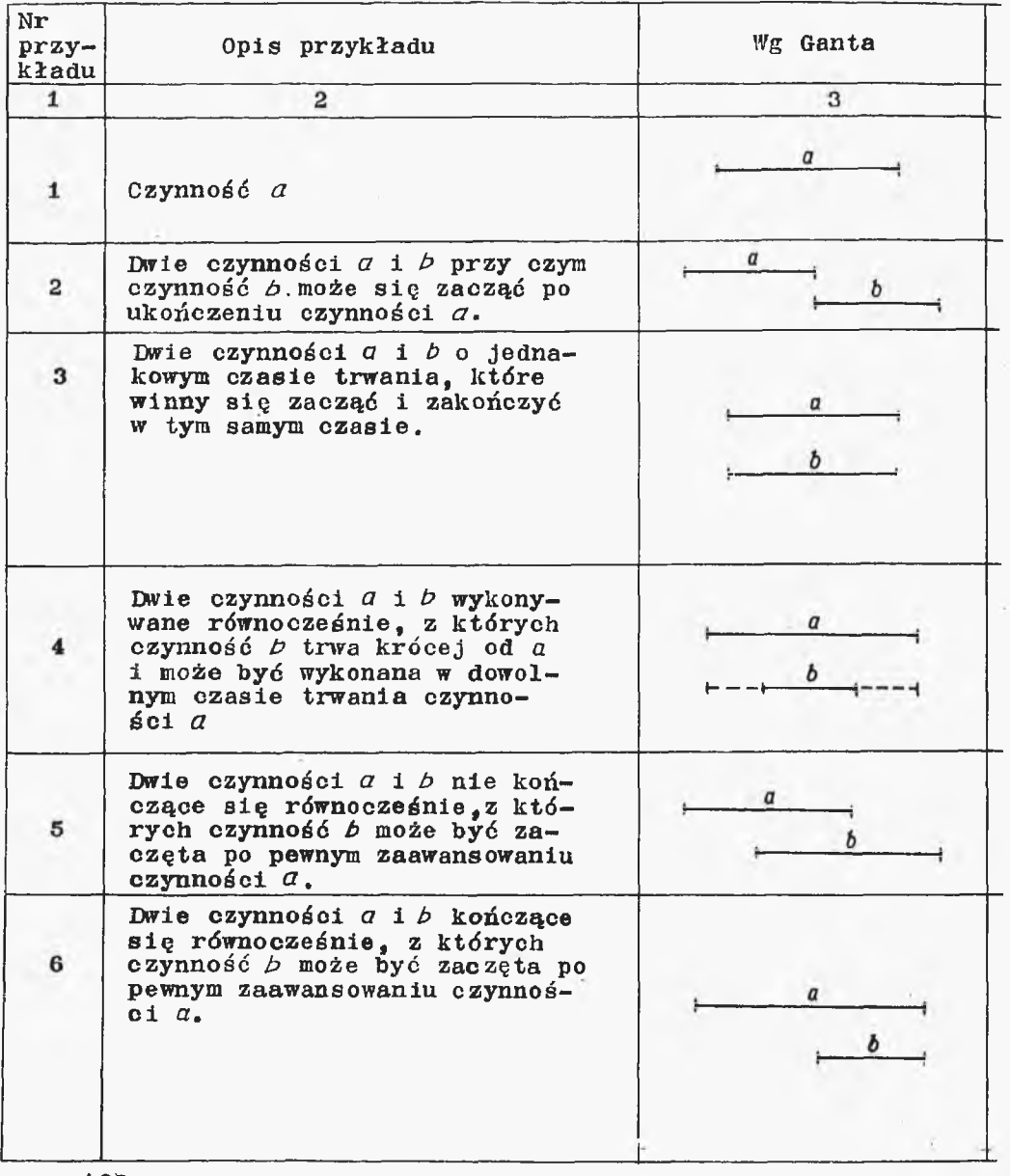

ca i ścisłe współdziałanie praktyków i teoretyków na terenie ośrodka wiodącego, a następnie w drugim etapie bardzo bliska współpraca z personelem zainteresowanego przedsiębiorstwa.

Rezultaty naszej pracy, które powyżej przedstawiłem. są w równym stopniu zasługą personelu technicznego stoczni i biur konstrukcyjnych oraz szeregu instytucji spoza przemysłu okrętowego, jak i grona pracowników naszego Ośrodka Badawczego.

ZAPISÓW W SIATCE ZALEŻNOŚCI Tebliczn

| Wg metody PERT | Uwagi                                                                                                    |
|----------------|----------------------------------------------------------------------------------------------------|
| 4              | 5                                                                                                    |
|                | Zdarzenie i jest po-<br>czątkiem, a zdarze-<br>nie 2 końcem czynno-<br>$s$ ci $a$ .                                                                                                    |
| ь              |                                                                                                    |
| Ш              | Stesowanie zapisu I<br>lub II jest uzależnio-<br>ne tylko od czynności<br>kończących się i roz-<br>poczynających się<br>w poszczególnych zda-<br>rzeniach. Stosowanie<br>zapisu III jest nie-<br>dopuszczalne.                                    |
| Ш              | Stogowanie zapisu I<br>II III jest uzależnio-<br>ne tylko od czynności<br>kończących się i roz-<br>poczynających się.<br>w poszczególnych zda-<br>rzeniach.                                                                                       |
|                | Nowe zdarzenie 31<br>jest zdarzeniem<br>$po -$<br>średnim, dzielącym<br>czynność a<br>na dwa<br>etapy.                                                                                                    |
|                | W zapisie I czynność c<br>jest warunkiem cza-<br>sowym lub czynnością<br>oczekiwania i określa<br>czas niezbędnego wy-<br>przedzenia. W zapisie<br>II i III zdarzenie 31<br>jest zdarzeniem po-<br>średnim, dzielącym<br>ezynność b na dwa etapy. |

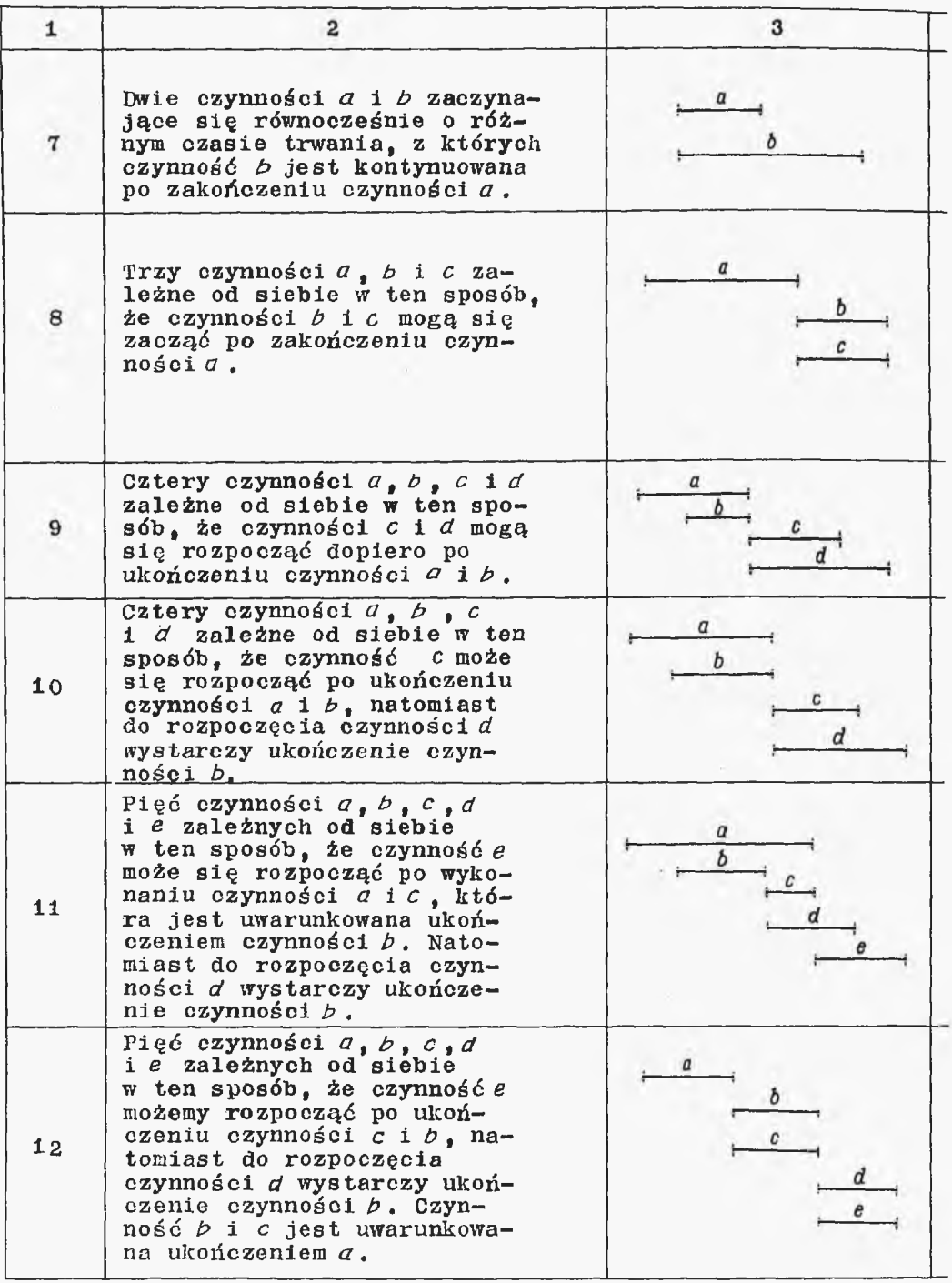

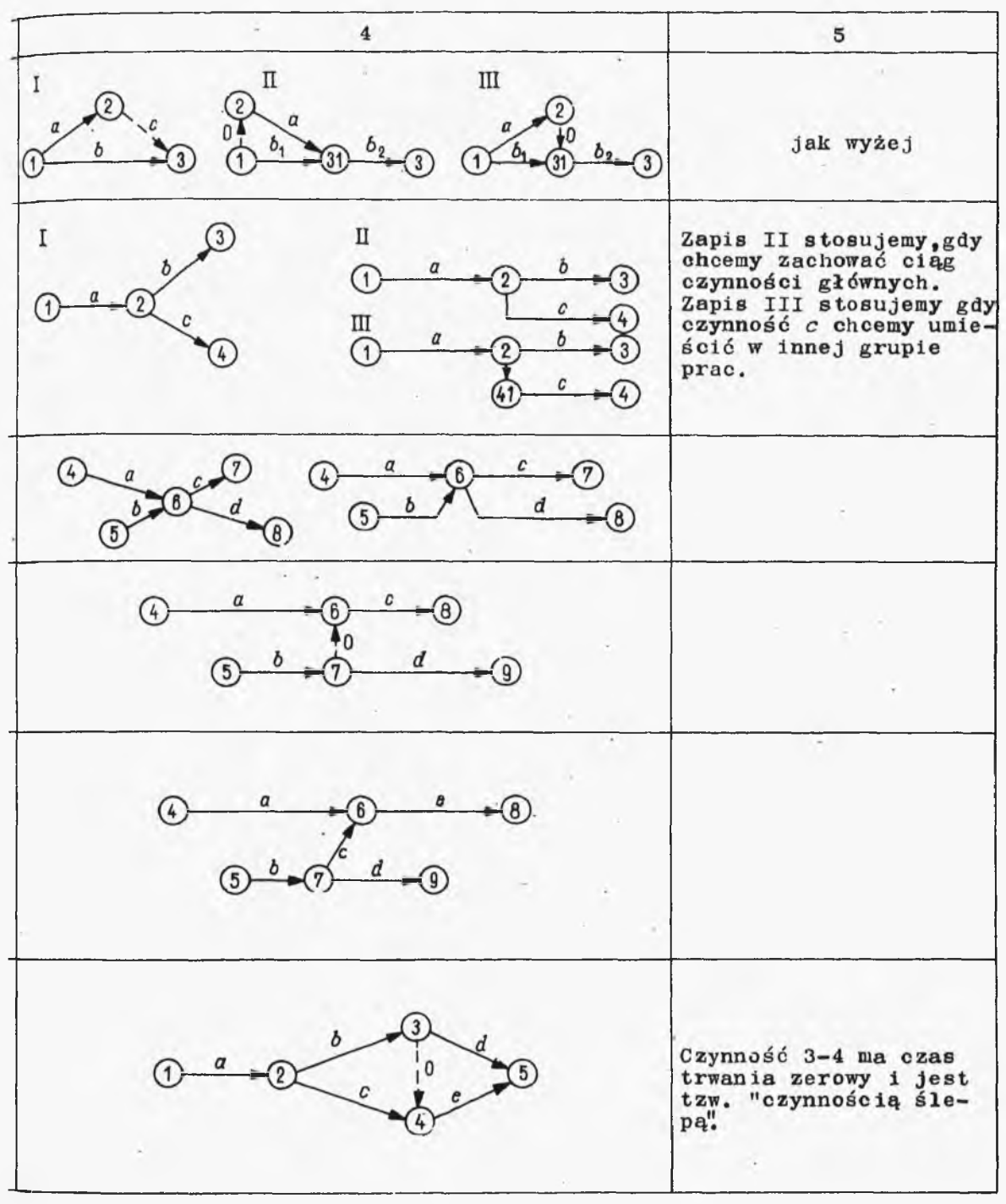

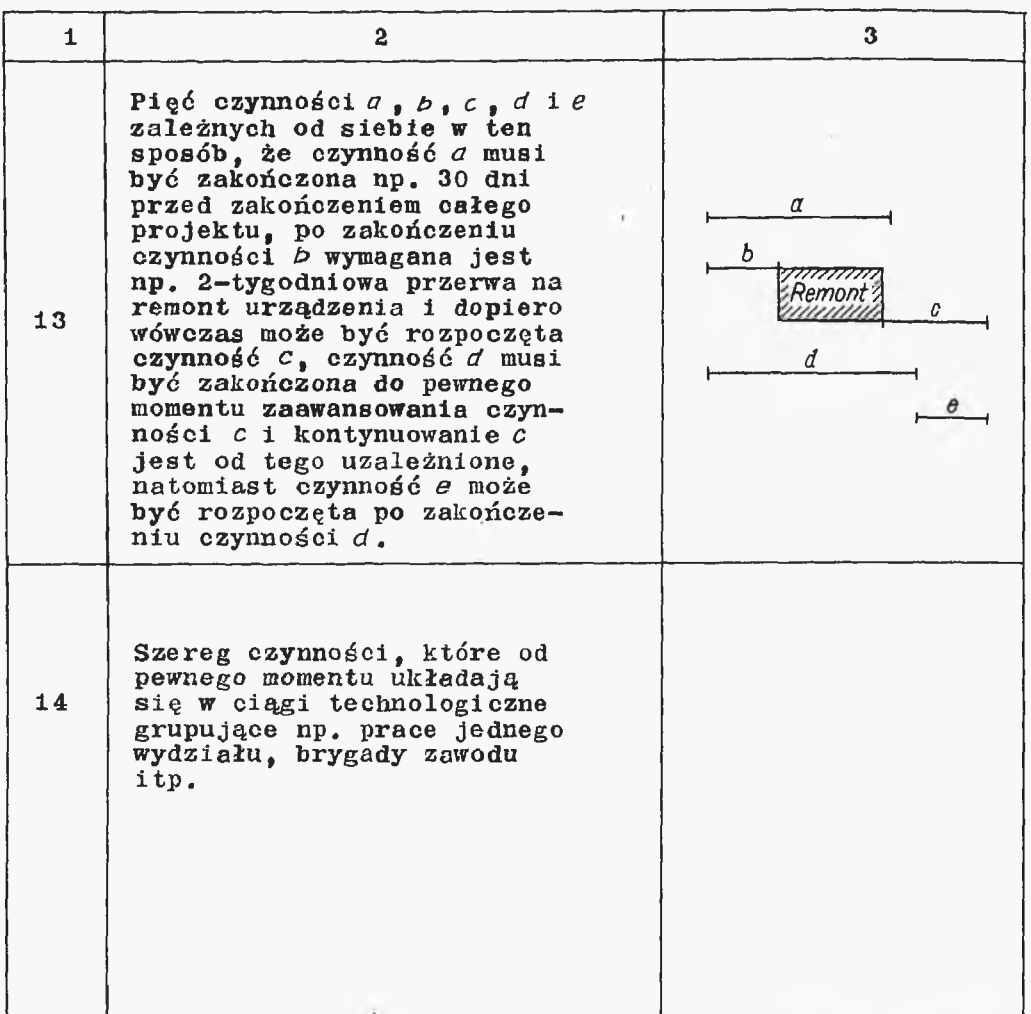

 $\sim 100$  km s  $^{-1}$ 

# Tablica<sub>2</sub>

#### Analiza drogi krytycznej wg czasów *a* - optymistycznych

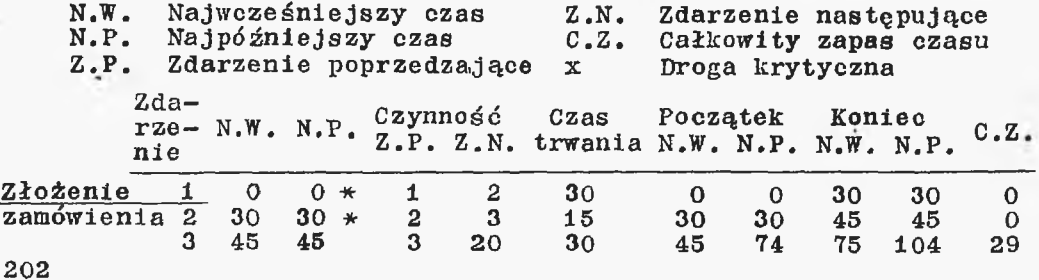

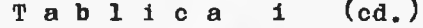

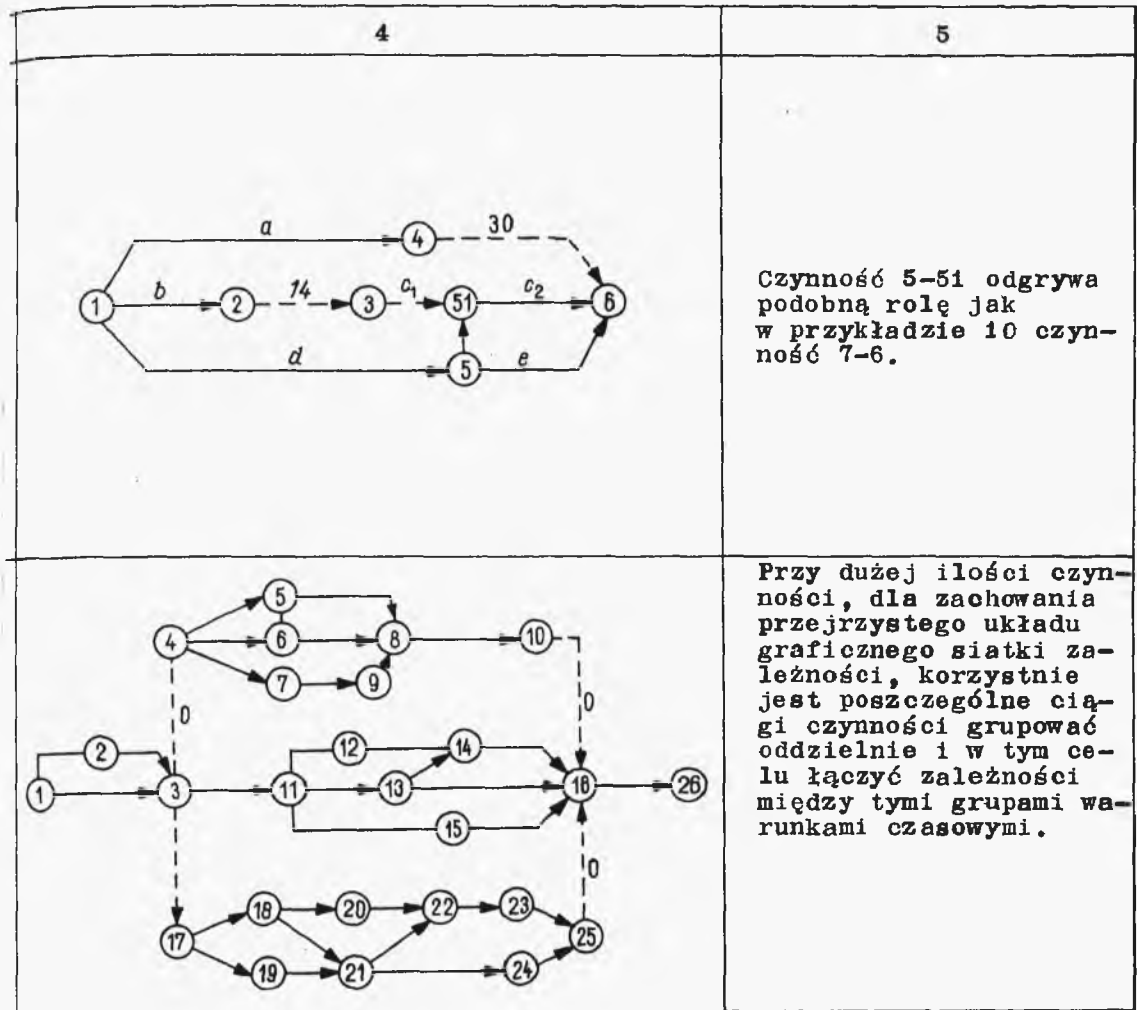

T a b 1 i c a 2 (cd.

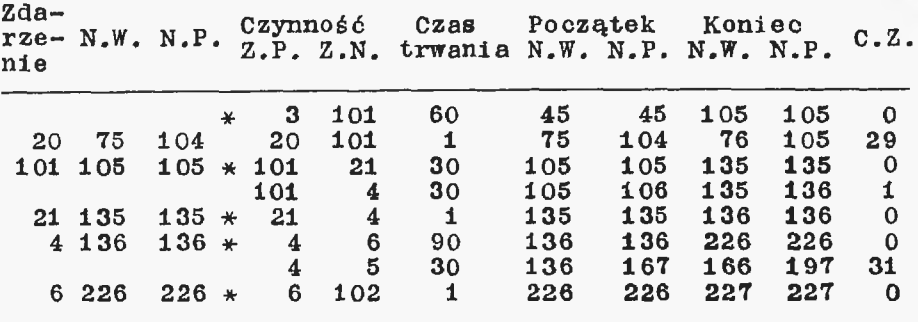

Tablica 2 (cd.)

Tablica 2 (cd.)

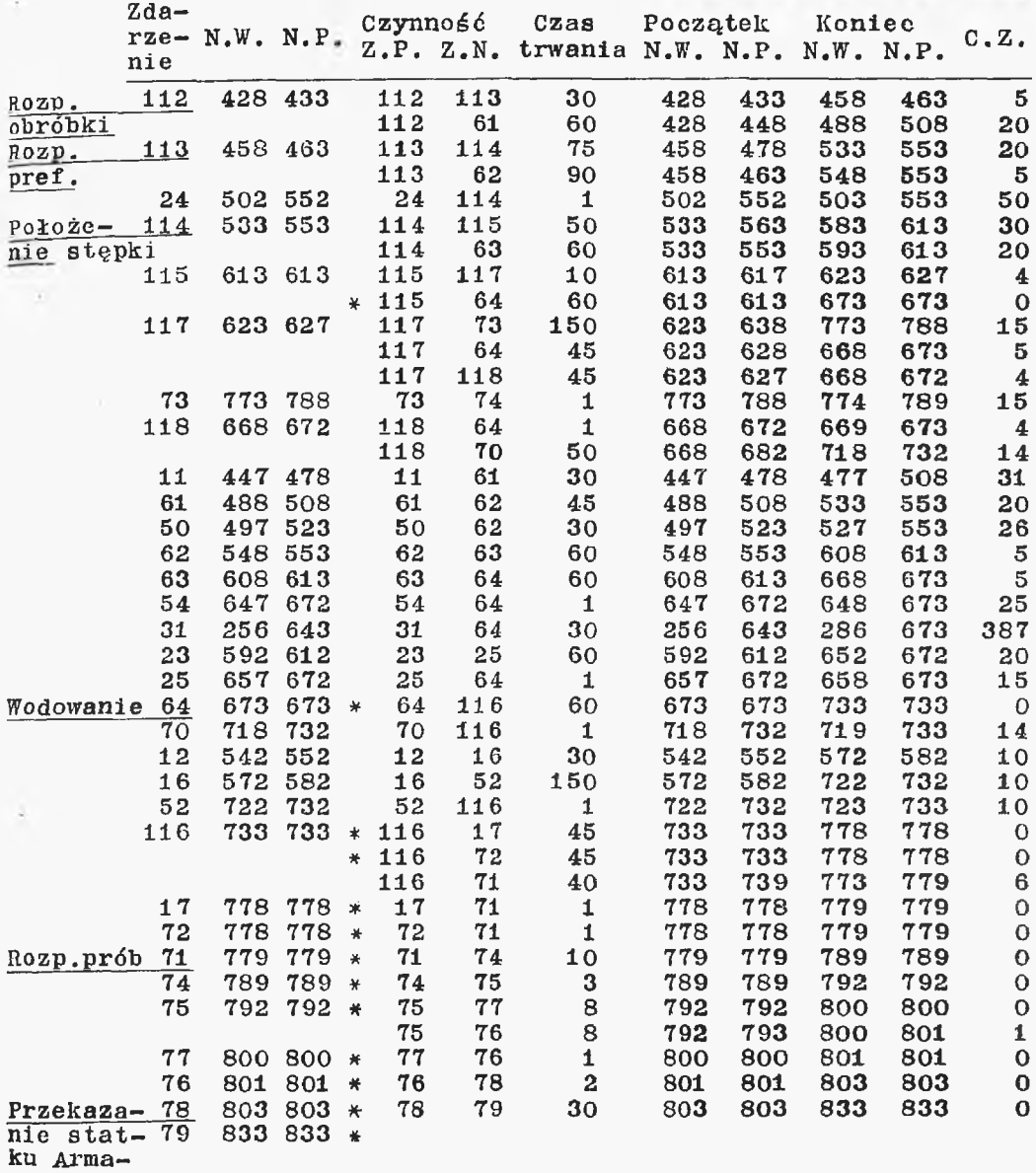

š

torowi

## WYNIKI OBLICZEŃ DO SIATKI Nr i Analiza drogi krytycznej

### Kalendarz

wg czasów *a* - optymistycznych

N.W. Najwcześniejszy czas Z.N. Zdarzenie następujące N.P. Najpóźniejszy czas C.Z. Całkowity zapas czasu Z.P. Zdarzenie poprzedzające

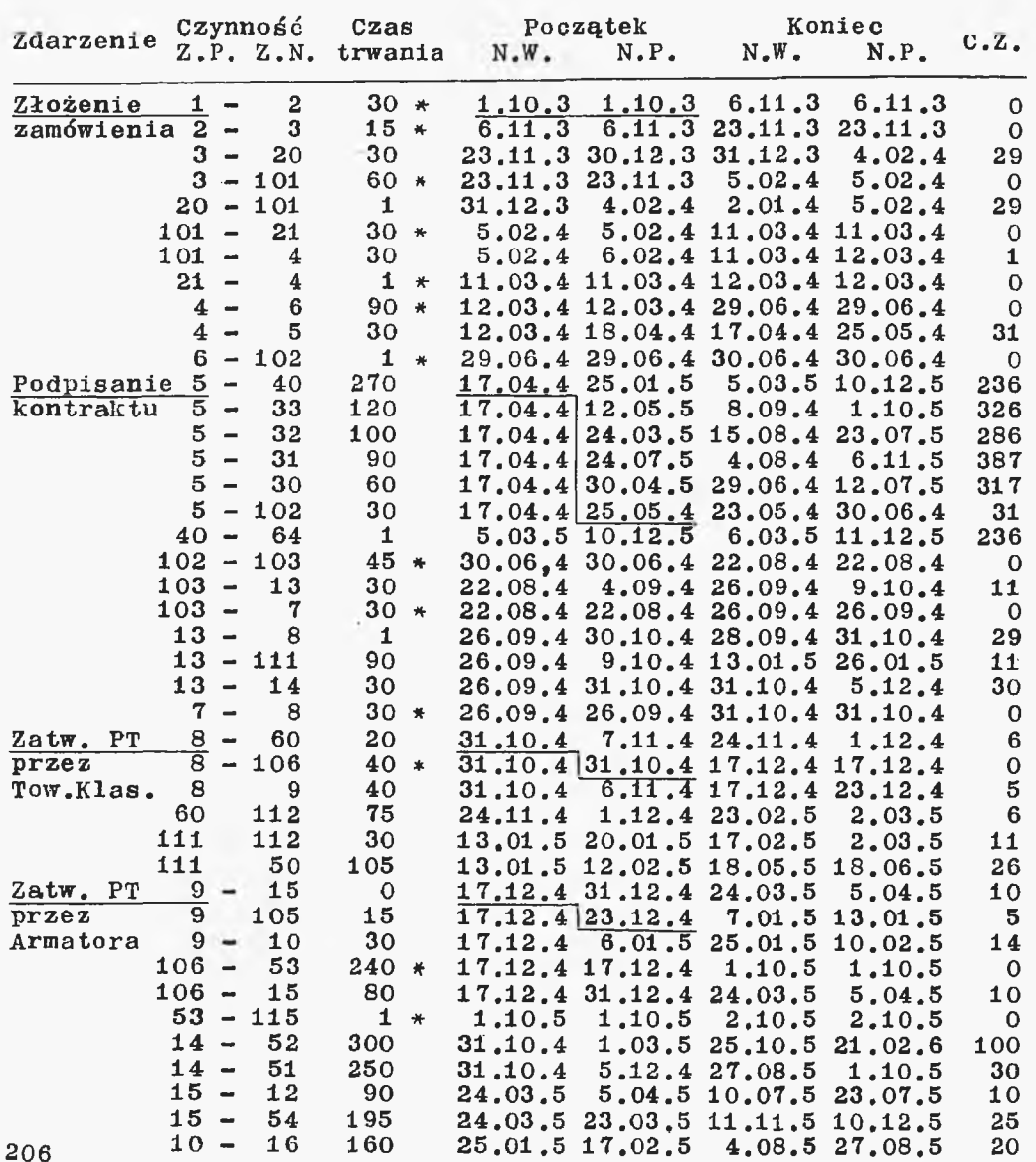

 $\mathcal{A}$  .

 $\lambda$ 

Tablica 3 (cd.)

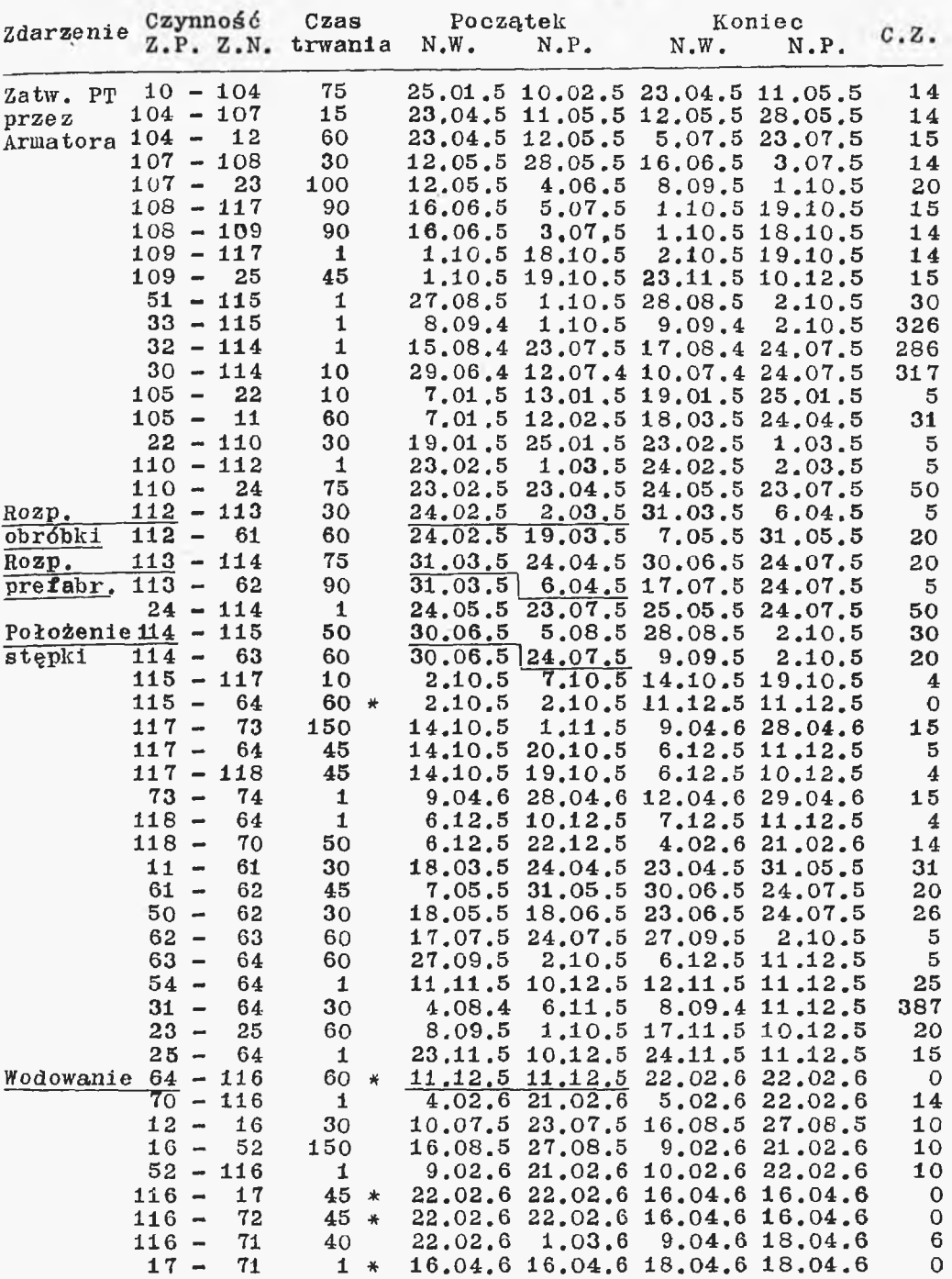

## Tablica 3 (cd.)

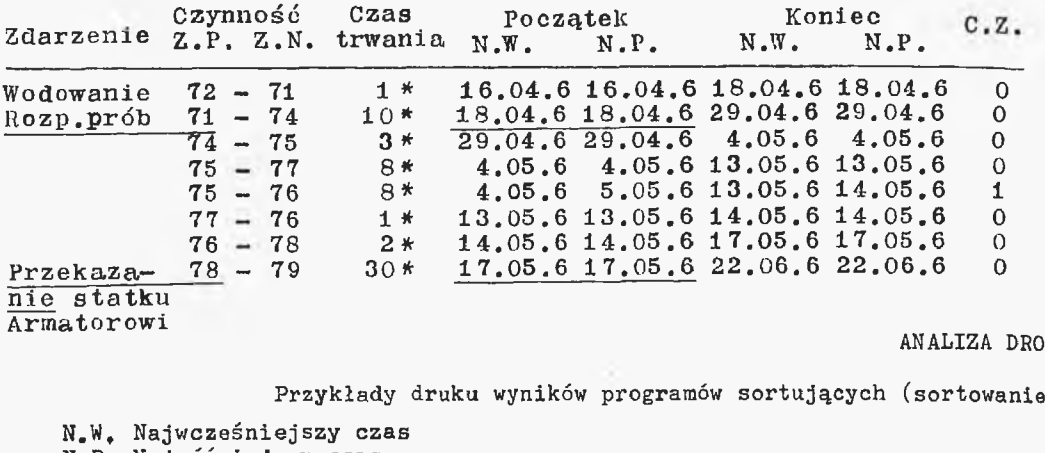

N.P. Najpóźniejszy czas

Z.P. Zdarzenie poprzedzające

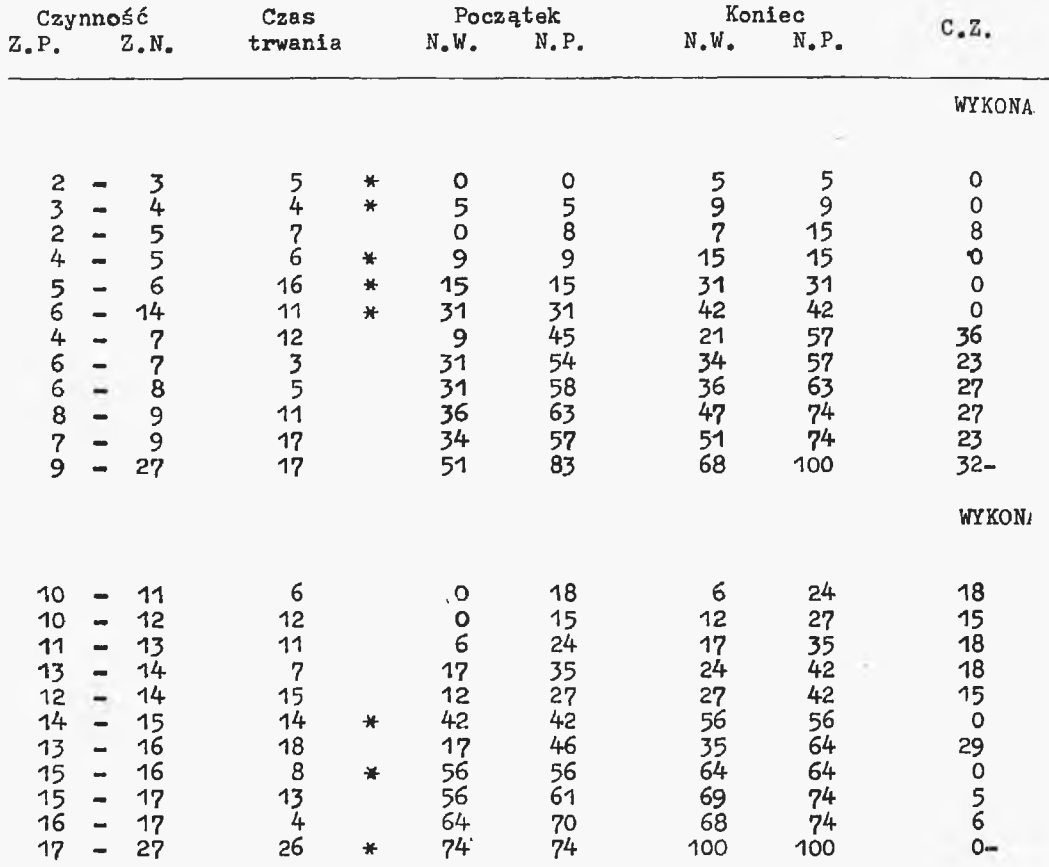

#### **Tablica 4**

 $\sim 10^{-1}$ 

### *Gl* KRYTYCZNEJ

L,

## wg wykonawców oraz najpóźniejszych czasów zakończania)

 $\label{eq:4} \mathcal{D}(\mathcal{D})=\mathcal{D}(\mathcal{D})\otimes\mathcal{D}(\mathcal{D})$ 

Z.N, Zdarzenia następujące C.Z. Całkowity zapas czasu \* dr.oga krytyczna

 $\sim$  0.00

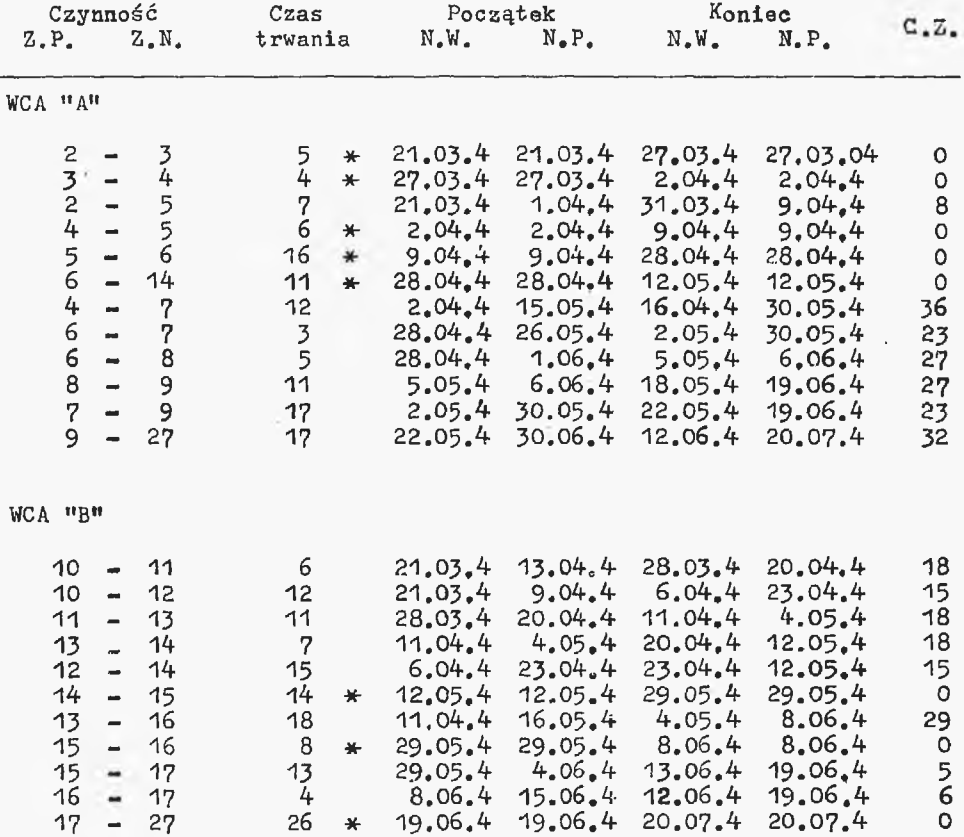

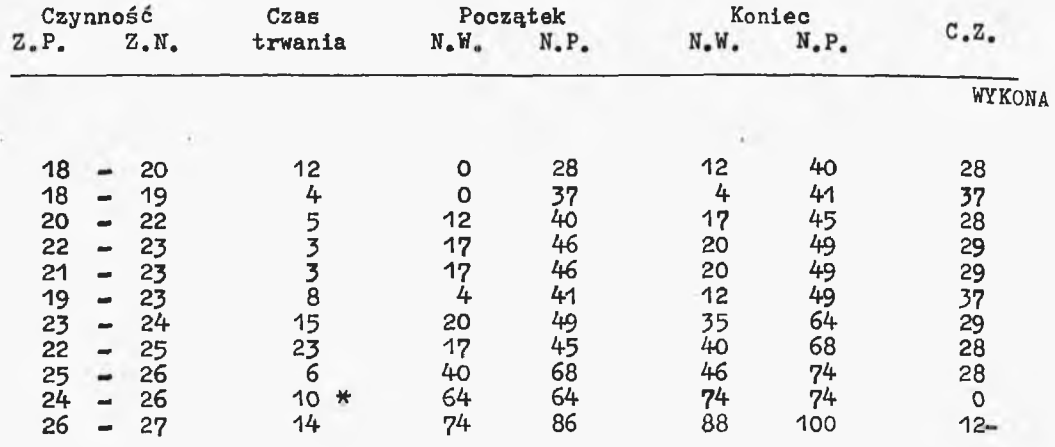

 $\ast$ 

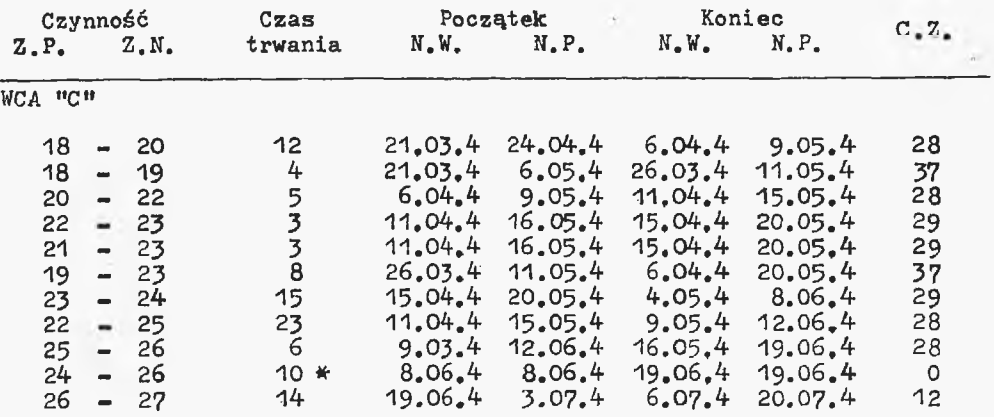

 $\alpha$ 

 $\alpha$ 

Tablica 4 (cd.)

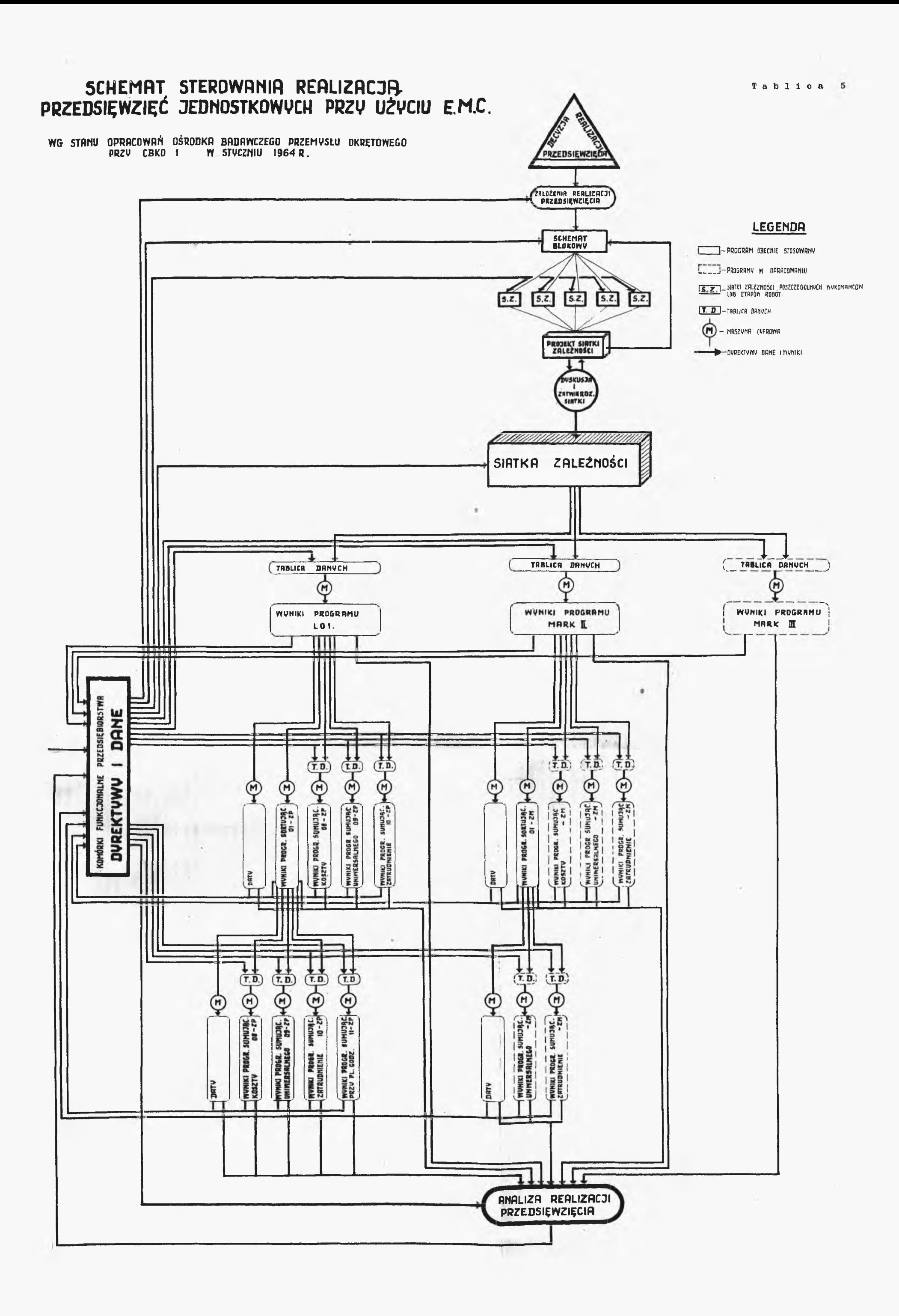